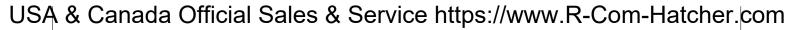

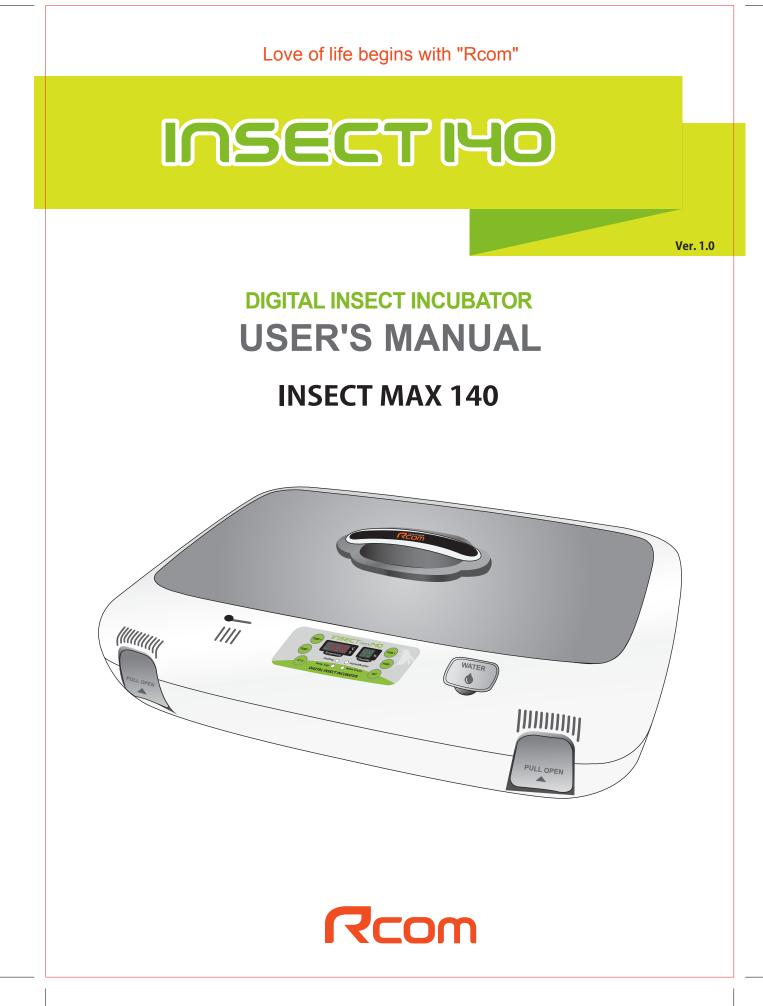

| <b>NSECT IHO</b> Contents                                                                                                    |                             |
|----------------------------------------------------------------------------------------------------|-----------------------------|
| How to use Rcom Insect MAX 140  1. Introduction (1) Safety precautions (2) Identification of Parts and Composition (3) Name & Function of Operation Parts                                                                                                    | 4~6<br>Introduction         |
| (3) Name & Function of Operation Parts<br>2. Incubation<br>(1) Incubation Start<br>(2) Incubation Termination                                                                                                    | 7 Incubation                |
| 3. Function Settings                                                                                                    |                             |
| (1) Return to Factory Setting         (2) Temperature / Humidity Setting         (3) How to turn ON/OFF Humidification function         (4) Abnormal high, Low temperature alarm setting method         (5) Daily Temperature Range(D.T.G) setting method         (6) How to change Centigrade & Fahrenheit | 7~9 Function Settings       |
| 4. How to Clean (1) Disassembling and Cleaning the Incubator                                                                                                    | 10 ~ 11 How to Clean        |
| 5. Product Information (1) Troubleshooting (2) Specification                                                                                                    | 12 ~ 14 Product Information |

The result of Hatching and Brooding can be changed by a large numbers of factors. Autoelex Co., Ltd. & our distributors will not take any responsibility for 'Loss of eggs or pet/animal lives' under any circumstances such as 'Hatching/Brooding failures', 'User's carelessness', 'Personal (un-certificated) conversion / alteration', 'Arbitrary using out of the machine's purpose', 'Electric power failure', or 'Malfunctioning'. Please be sure that the machine works without any problem before placing Eggs or Pets(Animals). Also, we strongly recommend you to read the User's Manual carefully to minimize of any failure.

| Prohibited.         | It is necessary to keep.                         |
|---------------------|--------------------------------------------------|
| Do not disassemble. | Remove the power cord from outlet.               |
| 🛞 Do not touch.     | Ground Connection for preventing electric shock. |

**DIGITAL INCUBATOR** 

Insect Incubator Rcom Max 140 User Manual

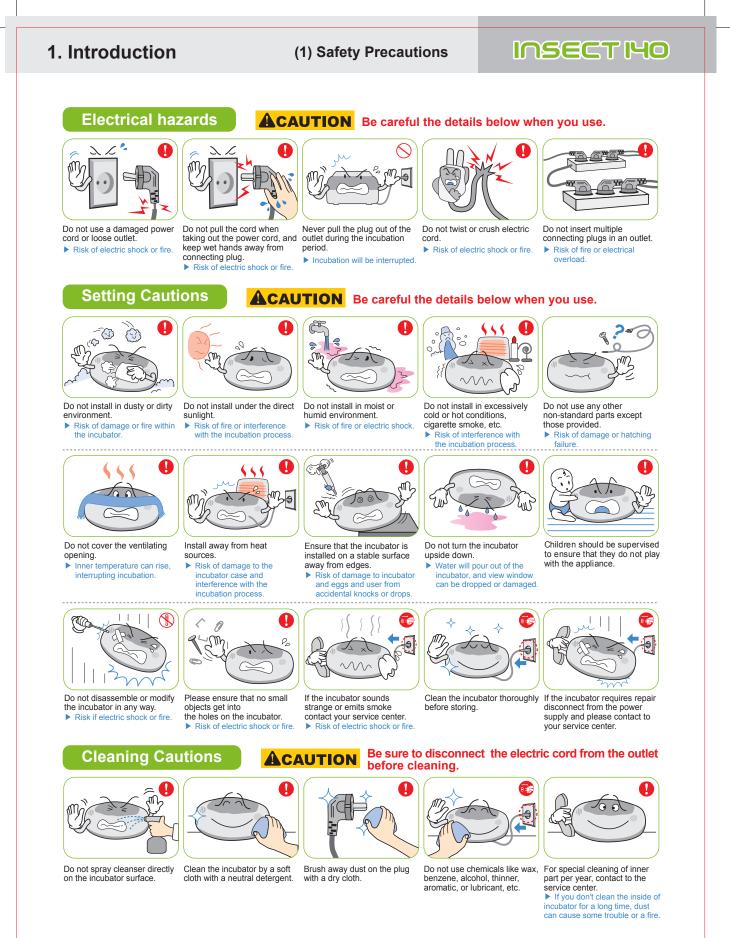

DIGITAL INCUBATOR

Insect Incubator Rcom Max 140 User Manual

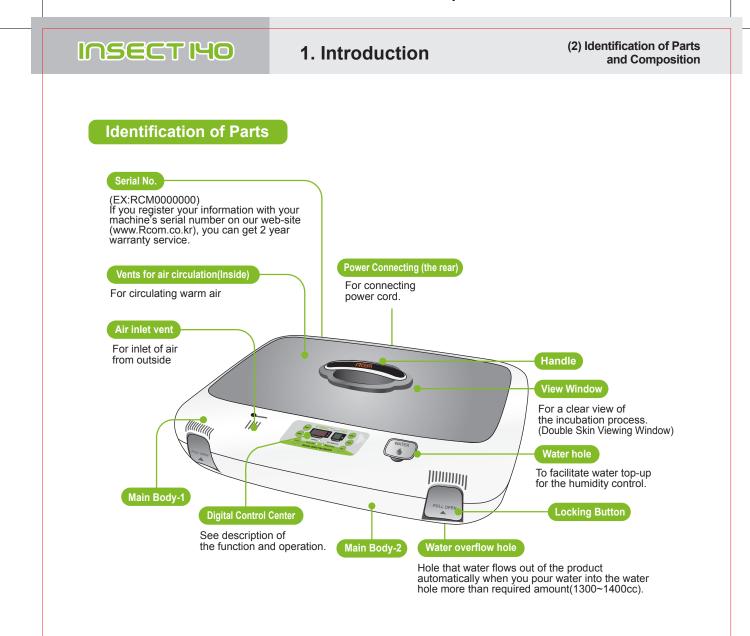

Incubation room? It means the place where the incubator is installed and operated, and as it has much effect on incubation rate according to the environment of incubation room, it is good to install incubator at the place where there is little noise and vibration in the vicinity and the temperature range isn't severe in the temperature of  $22\sim25^{\circ}$ C (71.6 $\sim$ 77°F). In particular, as there are many cases that the temperature falls rapidly in the nighttime differently from the daytime, it is necessary to check certainly, and during daytime, incubator must not be exposed directly to the sunlight.

Before inserting eggs, please start incubation after checking if all functions work without any problem by operating incubator sufficiently.

In case that sight glass and water cap weren't closed completely, temperature and humidity aren't normally operated. Therefore, please be careful.

In case of moving with water filled, as it may cause a breakdown, fill water after installing it at the place where you want to incubate.

Please be careful not to give any heavy power or shockon the heater part for humidification in the upper side of main body as it may be a cause of breakdown. Some foreign substance is created on the heater part after use, however, there isn't any problem caused of it. (See cleaning method)

#### **DIGITAL INCUBATOR**

<u>/!</u>

5

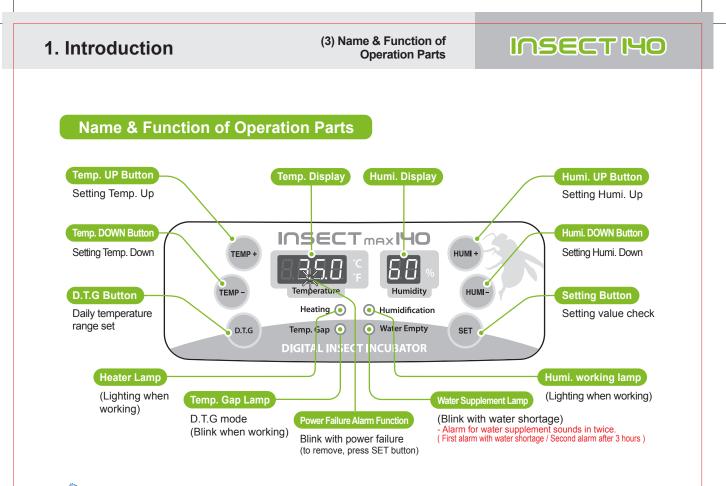

This is that you set up temp.&humid. As you want to have inside of the machine.

| Function                                 | How to Operate               | Explanation                                                               |
|------------------------------------------|------------------------------|---------------------------------------------------------------------------|
| Temp.<br>Setting                         | SET<br>HOLD TEMP+ OF TEMP-   | Setting of needed temp.                                                   |
| Humidity<br>Setting                      | SET HUMI+ Or HUMI-           | Setting of needed humidity.                                               |
| Daily Temp. Gap<br>(D.T.G) set           | SET D.T.G<br>HOLD D.T.G      | D.T.G ON / D.T.G OFF<br>(one time a day for 3 hours<br>+ 1.5°C operation) |
| Changing<br>Cels. & Fahr.                | TEMP+ + (TEMP-) > CA > (SET) | Changing Cels. & Fahr.                                                    |
| Initialization<br>(Factory setting)      | SET + POWER IN ► rSt<br>HOLD | Initialization                                                            |
| How to OFF<br>Humidification<br>Function | SET + HUMI- > below 40%      | In case of incubation<br>at low humidity                                  |

#### [Function Operation & Explanation] \* If you want to change setting value, keep pressing "SET" button and change the value.

**DIGITAL INCUBATOR** 

Insect Incubator Rcom Max 140 User Manual

## er.com

| INSECT 140                                                                                                    | 2. Incubation<br>3. Function Settings                                                                                                    | (1) How to Start Incul<br>(2) Incubation Termii<br>(1) Return to Factory S                                          |
|----------------------------------------------------------------------------------------------------|----------------------------------------------------------------------------------------------------|----------------------------------------------------------------------------------------------------|
| <ul> <li>How to Start Incubation</li> <li>Connect power cord of incubation the temperature and humidity [In case of initial shipment, te humidity RH 60%]</li> <li>Set proper temperature and incubated to start incubation. If period to be stabilized into set</li> <li>There can be some odor the which is normal.</li> </ul>                                                                                                    | ator to start incubation into<br>set in the past.<br>emperature 35.0°C (95°F),<br>humidity of species to be<br>t is necessary to pass some<br>t temperature and humidity.                                                                                 |                                                                                                    |
| failure during incubation, s<br>blink with alarm. Press SET                                                                                                    | m memorizes and classifies ambient conditi                                                                                                    | ons for keeping optimum temperatur                                                                                  |
|                                                                                                    |                                                                                                    |                                                                                                    |
| (The incubator has no separa                                                                                                    | u should REMOVE the power cord for incut<br>te power switch.)                                                                                                    |                                                                                                    |
| <ul> <li>After all eggs are hatched, you (The incubator has no separa)</li> <li>In case of neglecting it after the inside evaporates and may cruthis, separate the up and dow and dry its inside after removing the inside after removing and dry its inside after removing and dry its inside after removing and dry its inside after removing and dry its inside after removing and dry its inside after removing and dry its inside after removing and dry its inside after removing a second dry its inside after removing a second dry its inside after removing a second dry its inside after removing a second dry its inside after removing a second dry its inside after removing a second dry its inside after removing a second dry its inside after removing a second dry its inside after removing a second dry its inside after removing a second dry its inside after removing a second dry its inside after removing a second dry its inside after removing a second dry its inside after removing a second dry its inside a second dry its inside a s</li></ul> | u should REMOVE the power cord for incut<br>te power switch.)<br>urning off incubator during incubating at hi<br>eate water drops on the FND window and c<br>vn of main body to dry it. (it may be possib<br>ng the water for humidification of incubator | gh humidity, the water leaving in th<br>ontrol equipment. In order to prever<br>le to operate incubator for 1~2 hou |
| <ul> <li>After all eggs are hatched, you (The incubator has no separa</li> <li>In case of neglecting it after t inside evaporates and may cruthis, separate the up and dow</li> </ul>                                                                                                    | u should REMOVE the power cord for incut<br>te power switch.)<br>urning off incubator during incubating at hi<br>eate water drops on the FND window and c<br>vn of main body to dry it. (it may be possib<br>ng the water for humidification of incubator | gh humidity, the water leaving in th<br>ontrol equipment. In order to prever<br>le to operate incubator for 1~2 hou |

**DIGITAL INCUBATOR** 

() Hum

HOLD

Insect Incubator Rcom Max 140 User Manual

**T** 

+

7

D.T.G

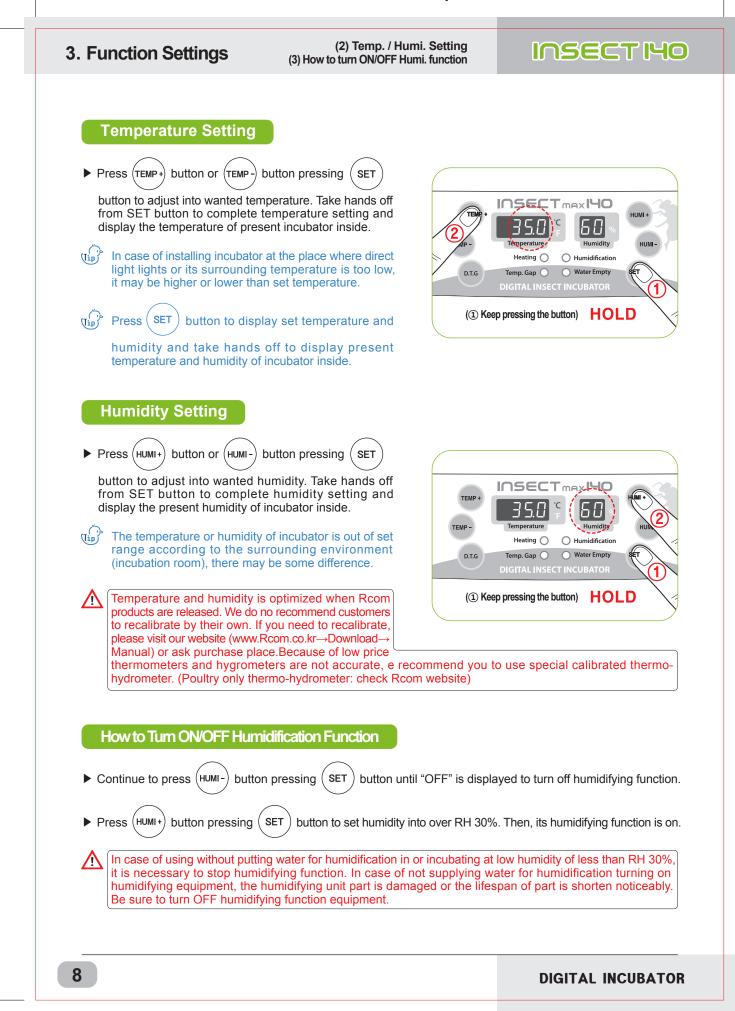

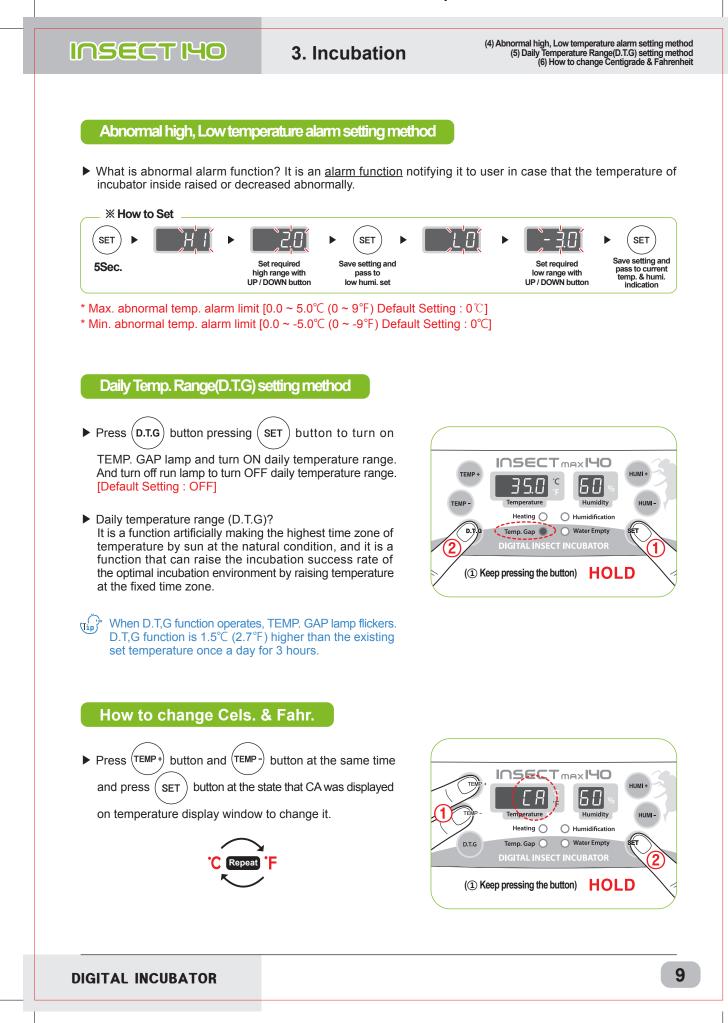

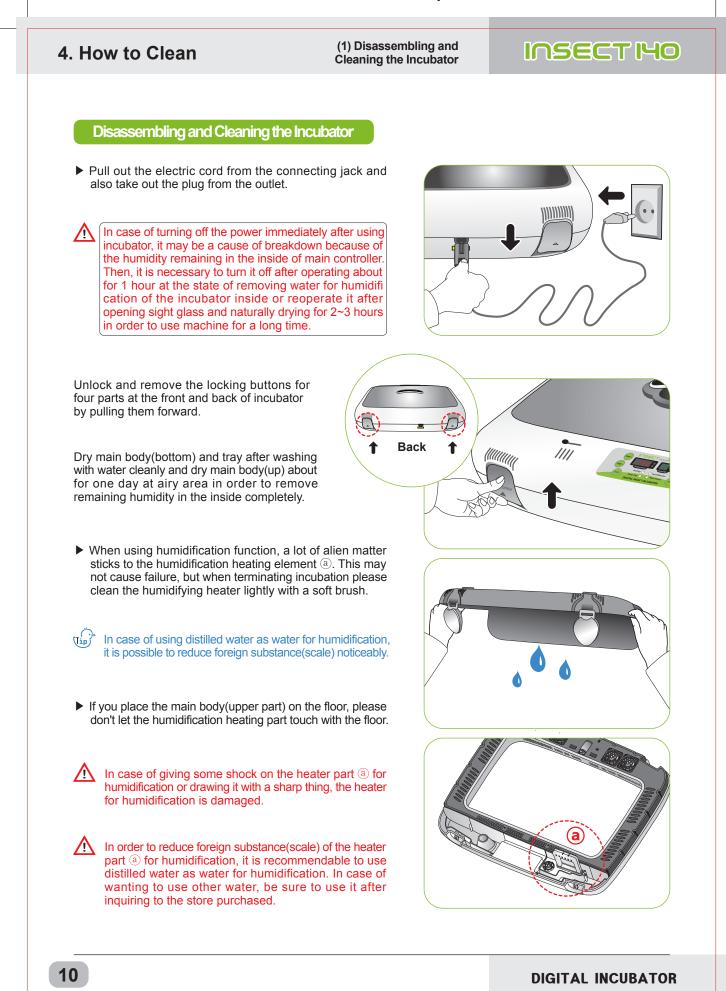

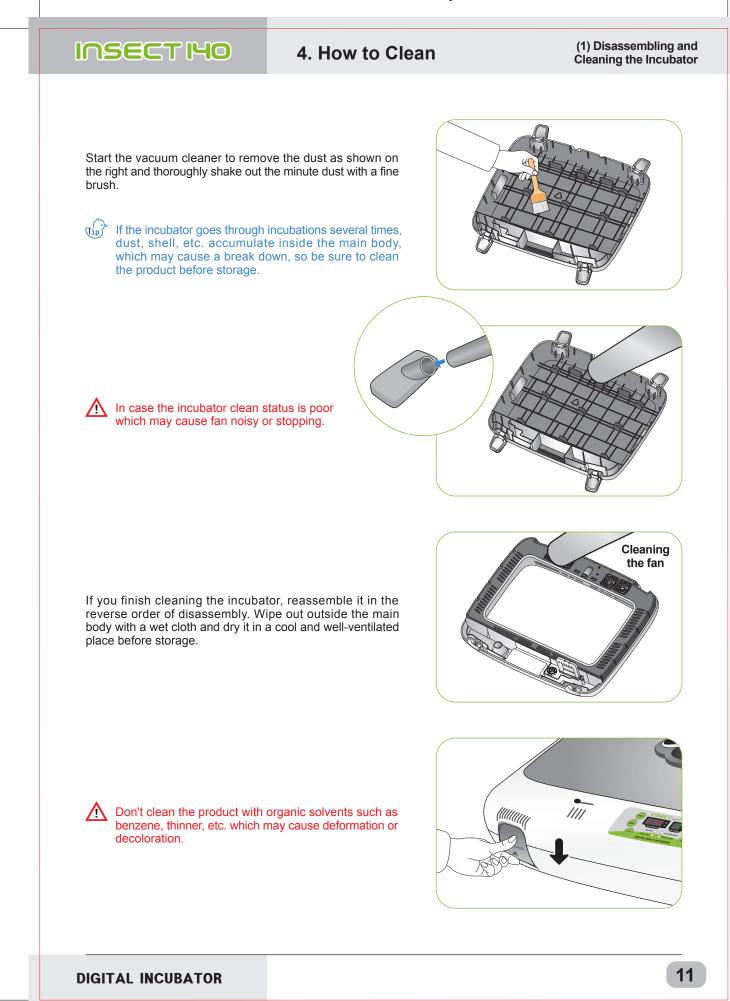

| Product Informa                                                                                                    | ation (1                                                                                                    | ) Troubleshooting                                                                                                   | g                                                       | INSECT IM                                                                                                    |
|----------------------------------------------------------------------------------------------------|----------------------------------------------------------------------------------------------------|----------------------------------------------------------------------------------------------------|---------------------------------------------------------|----------------------------------------------------------------------------------------------------|
| occasionally some defective<br>contact Autoelex service c                                                                                        | e products are found o<br>enter or distributorsin                                                                               | n the way of their distri<br>your country. We will (                                                                | ibution.lf<br>do our be                                 | is under strict quality control. Bu<br>any problem occurs, then pleas<br>est to solve the problems, if any<br>lified person can replace the pa                                               |
| Troubles                                                                                                    | Expected Cau                                                                                                    | ses (Possibility)                                                                                                   |                                                         | Countermeasures                                                                                                    |
| No signs of power<br>to the incubator.                                                                                                    | <ul> <li>Check if power com</li> <li>Check power failur</li> <li>Check if plug is def</li> </ul>                                |                                                                                                    | Check<br>near                                           | p plug-in again.<br>k other electric and electronic product<br>by.<br>k after moving to other socket.                                                                                        |
| When temperature<br>is too high /<br>When temperature<br>is too low                                                                              |                                                                                                    | ture.<br>circulation doesn't rotate.<br>itialization. [See 7 page]                                                  | Unpl<br>body                                            | t set temperature to wanted temperature.<br>ug from socket and separate main<br>to clean FAN area for air circulation<br>a brush or writing brush.                                           |
| When humidity<br>is too high /<br>when humidity<br>is too low                                                                                    | <when low=""> <ul> <li>Check if sight wind</li> <li></li> <li></li> <li></li> <li></li> <li>Check surrounding</li> </ul></when> |                                                                                                    | <when <="" and="" check="" i="" p=""></when>            | k if foreign substance was inserted close it again.                                                                                                    |
| The machine makes<br>some noise.<br>It is normal that the<br>machine emits some<br>sounds because it<br>uses air circulation<br>fan for working. | <ul> <li>incubator.</li> <li>Check if there is s floor or it was insta</li> <li>Check if some fo</li> </ul>                     | me other object on the<br>some vibration on the<br>lled on the desk.<br>reign substance was<br>ea after incubation. | <ul> <li>Move</li> <li>Unplied</li> <li>body</li> </ul> | ove all the objects put on the incubator<br>incubator to the safe place to install<br>ug from socket and separate main<br>to clean FAN area for air circulation<br>a brush or writing brush. |
| Water leaks from<br>the machine.<br>* In case of keeping<br>at high humidity, there<br>may be some dew.                                          | As incubator opera<br>there is some dew<br>It isn't a breakdown<br>phenomenon.                                                  | on the sight window.                                                                                                |                                                         | se install within the condition of<br>bation room.                                                                                                    |

A Before inserting eggs, please start incubation after checking if all functions work without any problem by operating incubator sufficiently.

**DIGITAL INCUBATOR** 

| NSECT I40                | 5. Pr                                                      | oduct Inf | ormation               | (2) Specificati          |
|--------------------------|------------------------------------------------------------|-----------|------------------------|--------------------------|
|                          |                                                            |           |                        |                          |
| Specification            | 1-1 Name : Rcor<br>1-2 Model : MX-                         |           | 140                    |                          |
| Power                    | AC 100~120[V], 50/60[Hz] AC 220~240[V], 50/60[Hz]          |           |                        |                          |
| T. 0.1.1D.               | $20 = 420^{\circ}(1)$                                      | Outside   | Optimal range : 22 ~ : | 25[℃] / 71.6 ~ 77[°F]    |
| Temp. Control Range      | 68 ~ 107.6[°F]                                             |           | (Low) 20[°C] / 68[°F]  | (High) 26[°C] / 78.8[°F] |
| Humi. Control Range      | 40 ~ 95[%] (It can be changed according to the conditions) |           |                        |                          |
| Temp. and Humi. accuracy | ±0.5[°C], ±0.9[°F] / ±5[%]                                 |           |                        |                          |
| Capacity                 | 140[eggs] (Different from the species of egg)              |           |                        |                          |
| Power Consumption        | Average 65[W] Max. 120[W]                                  |           |                        |                          |
| Product Weight           | 6.65[Kg]                                                   |           |                        |                          |
| Product Size             | (W)633×(L)523×(H)171[mm]                                   |           |                        |                          |
| 1100000120               | 250[V] 2.0[A] (Ø5*20[mm])                                  |           |                        |                          |

Register your product Serial No. on our website for free 2 years gurantee. Refer to website for how to register. (Free 1 years gurantee in case not registerd.)

**※ Product Registration Procedures** 

If you are a new member of Rcom, you need to log in our website at www.Rcom.co.kr

- 1. Click "SIGN UP" on top of the right corner.
- 2. Fill out the information on the blanks.

If you already registered your information on the Rcom website, please log in

1. Click "Login" on top of the right corner.

- 2. Select "Customer" and click "Register Products".
- 3. Fill out the information on the blanks.

You will need below information to register on our website.

- 1. Your name
- 2. Your (home/company) address & Email address, country
- 3. Your product(model) name & Serial number
- 4. Date of purchase & Name of purchased shop you bought from

**DIGITAL INCUBATOR** 

Insect Incubator Rcom Max 140 User Manual

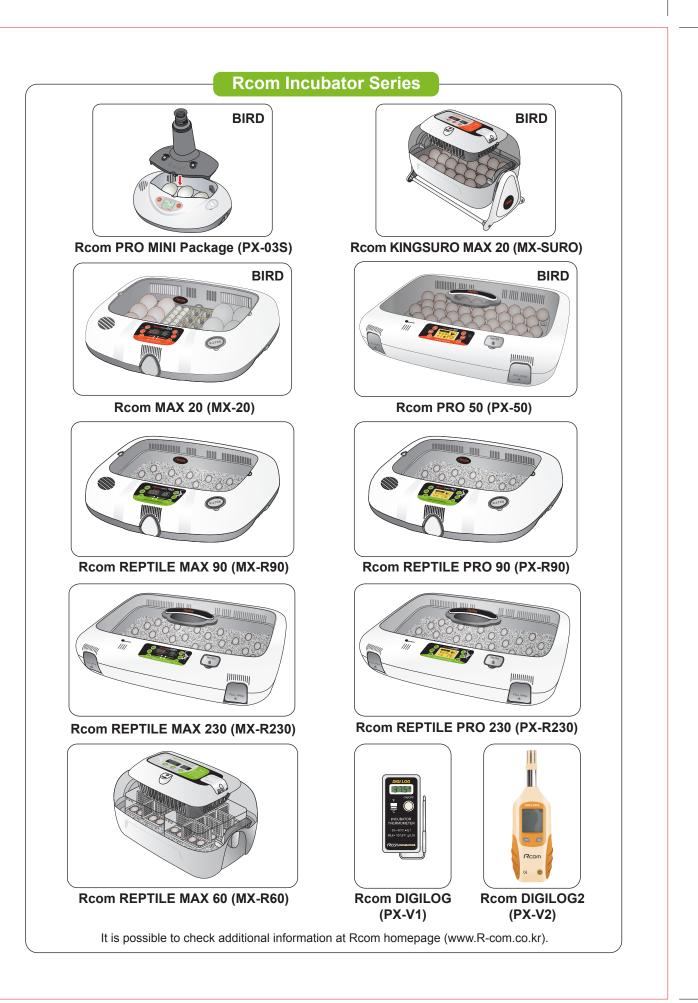

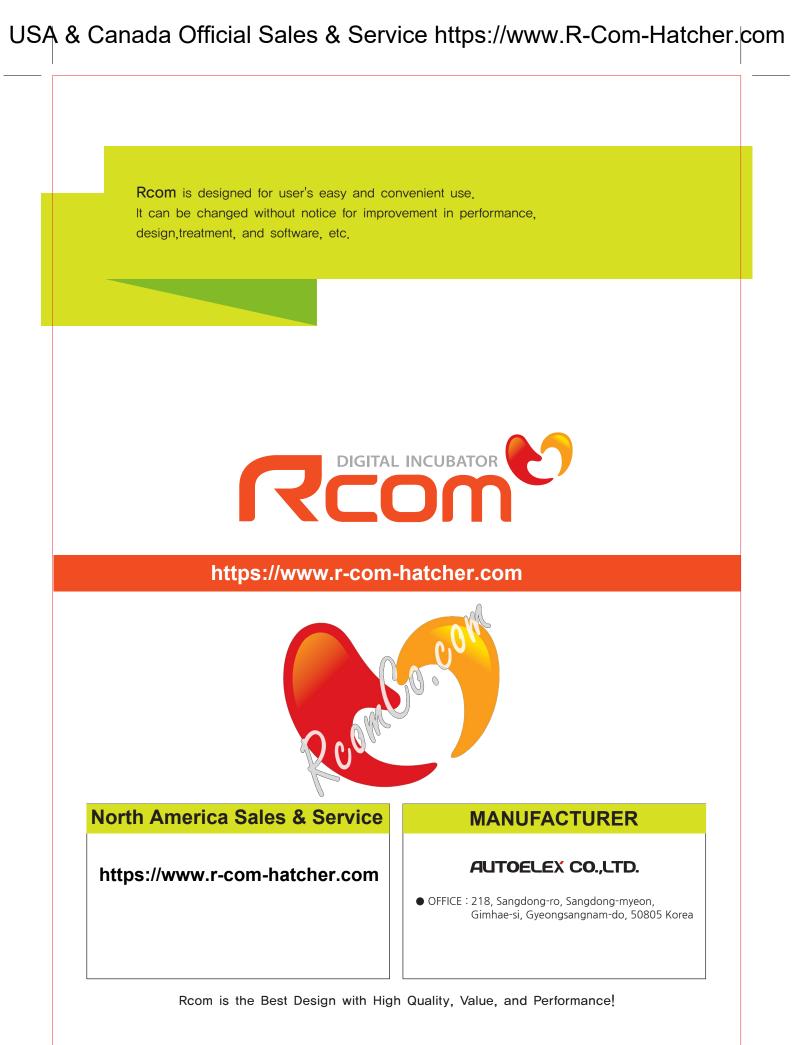